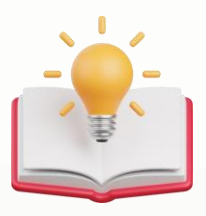

How to concatenate two fields value in report format

## **Scenario:**

Hi there.

I want to concatenate two database field in reports as follows:

Field1 = "Nucleus" (string type) Field2=7 (int type)

Display:

Nucleus - 07

How can I do this?

## **Solution:**

In Report Format, Example: if want to Combine both DOContact and Phone No, in 1 field

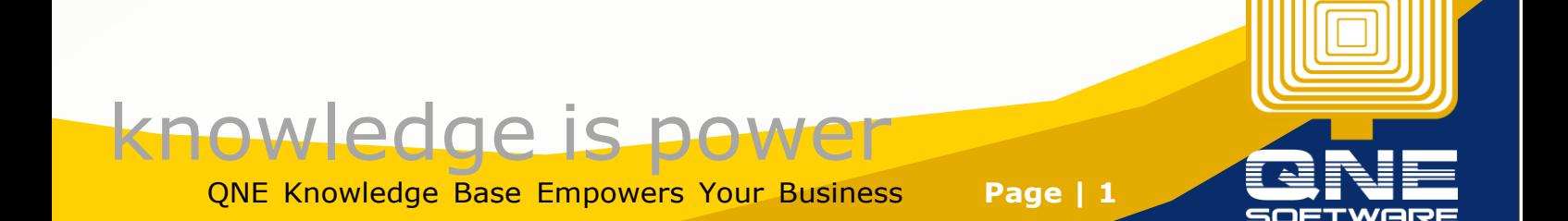

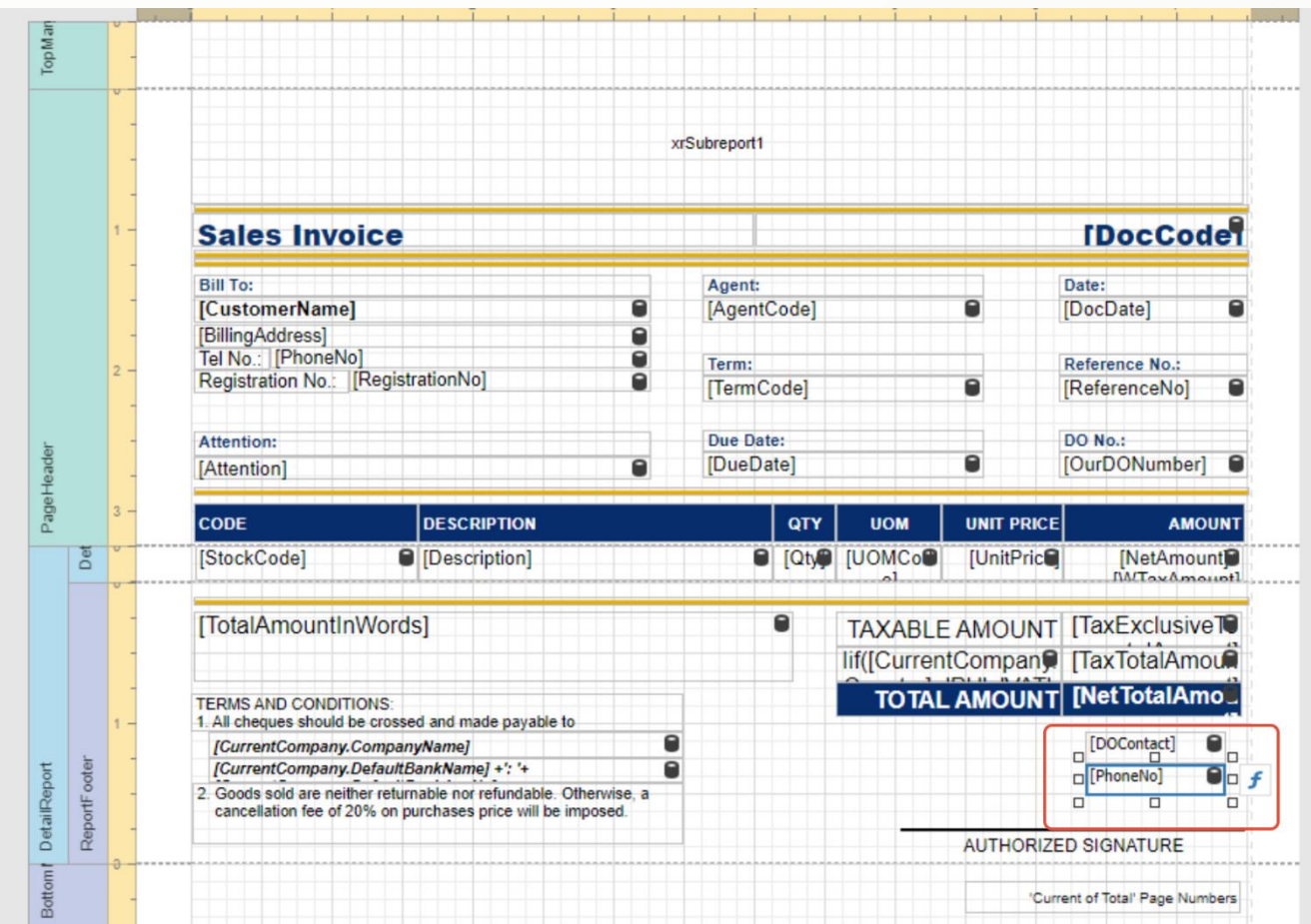

Click on Phone Number field, Press Expression Button

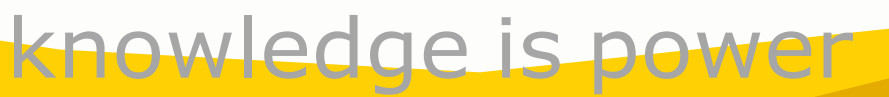

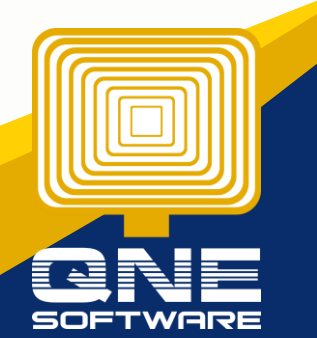

QNE Knowledge Base Empowers Your Business **Page | 2**

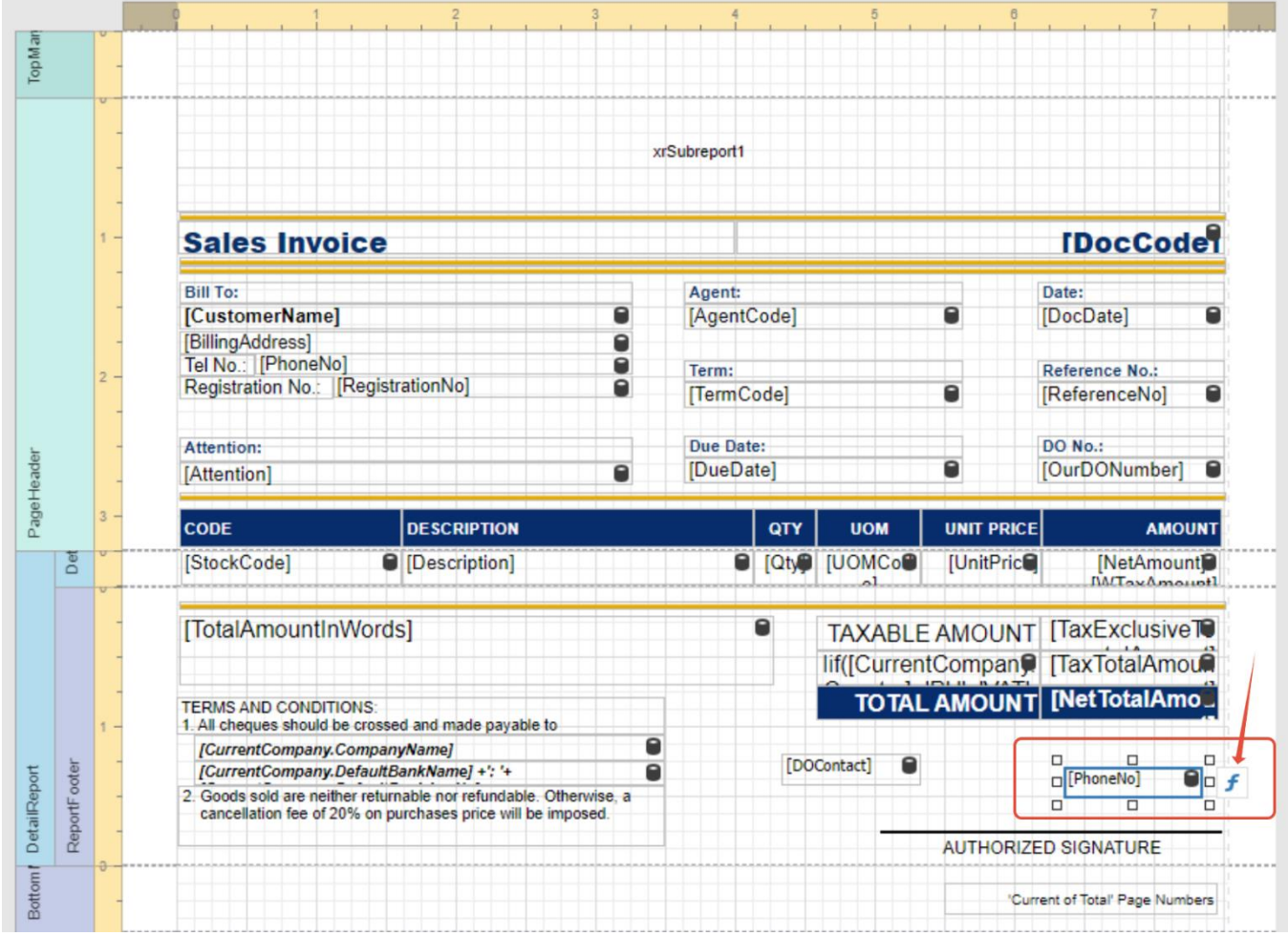

Copy the Value

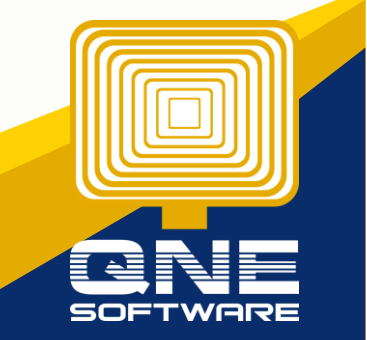

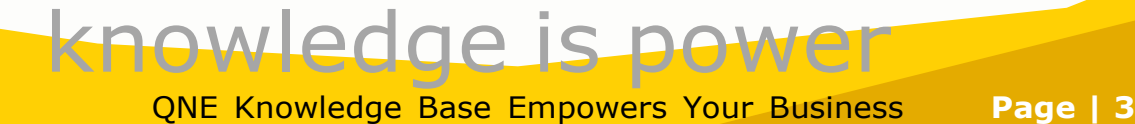

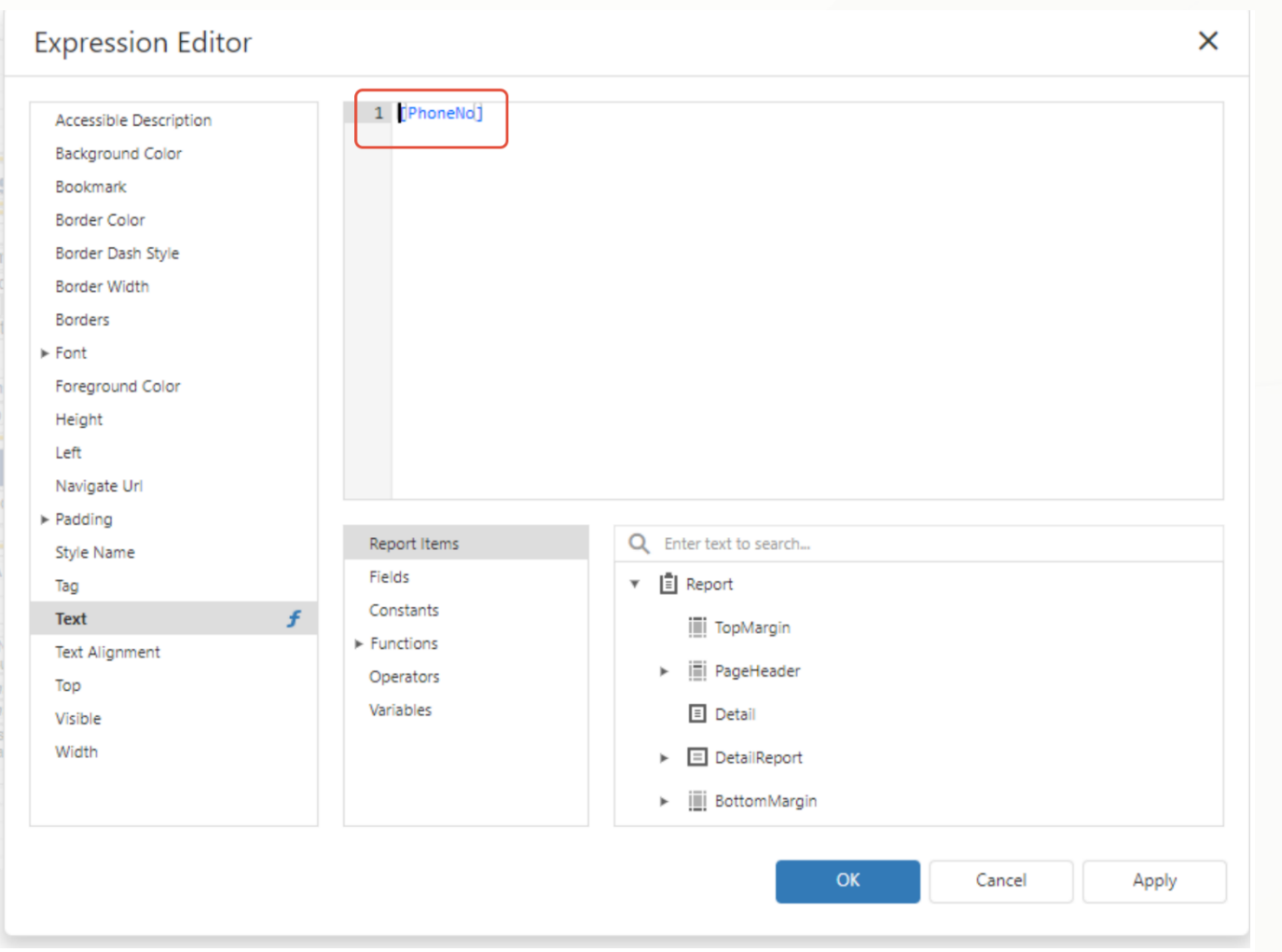

then Click on DOContact field, Press Expression Button

Before:

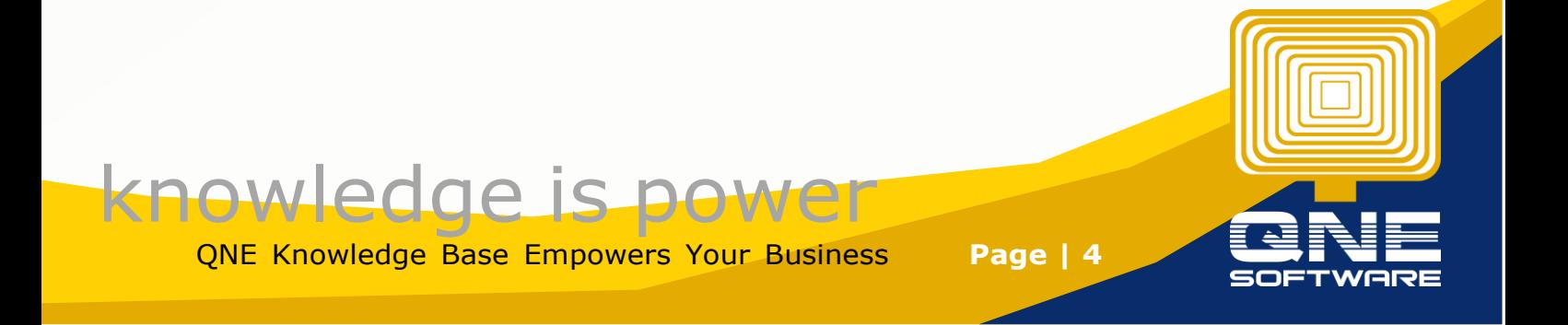

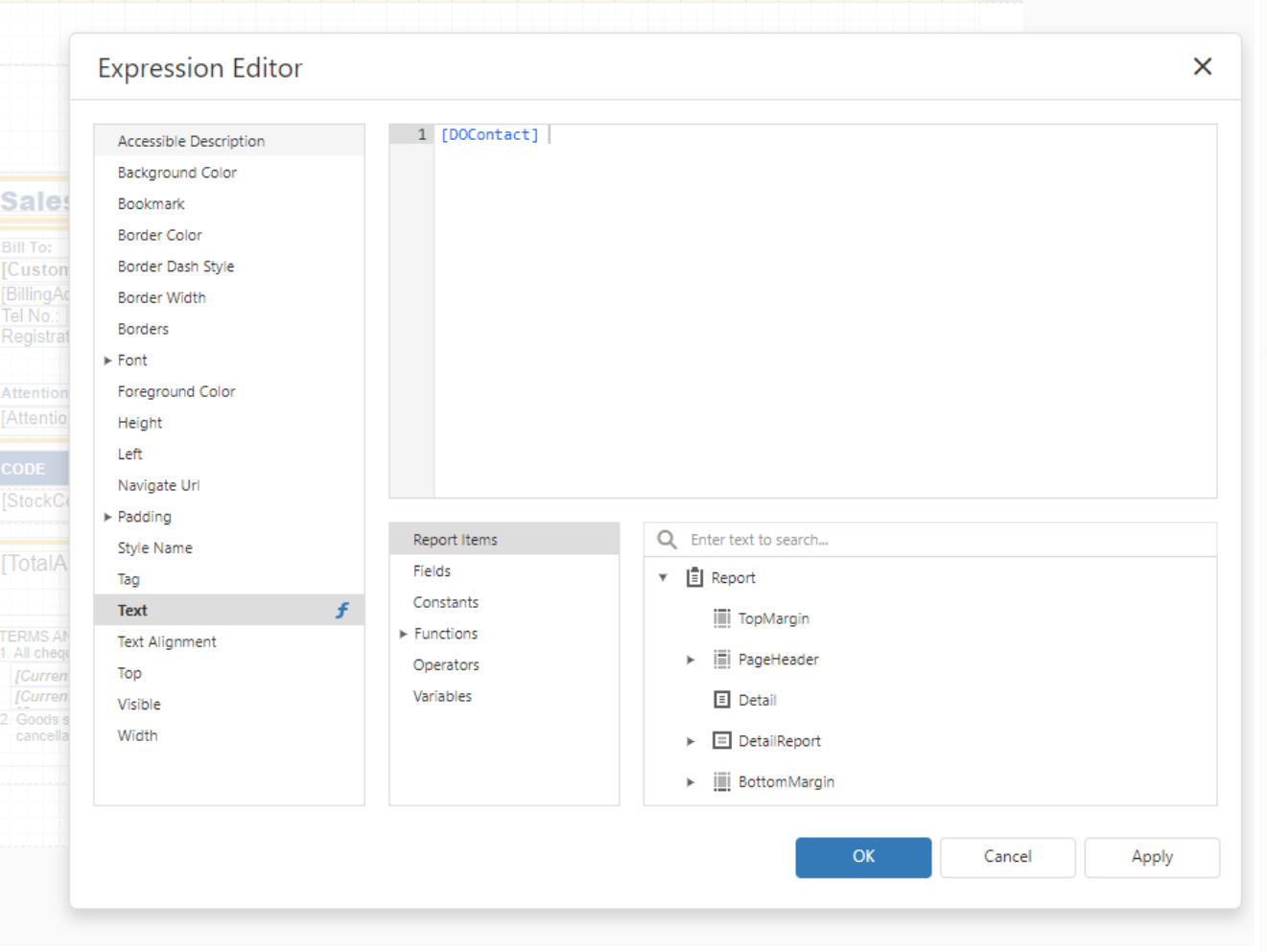

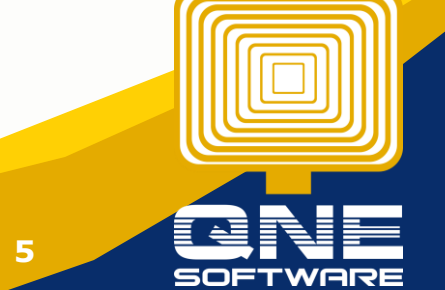

QNE Knowledge Base Empowers Your Business **Page | 5**

knowledge is power

After, insert +then paste the copied value.

## **Expression Editor**

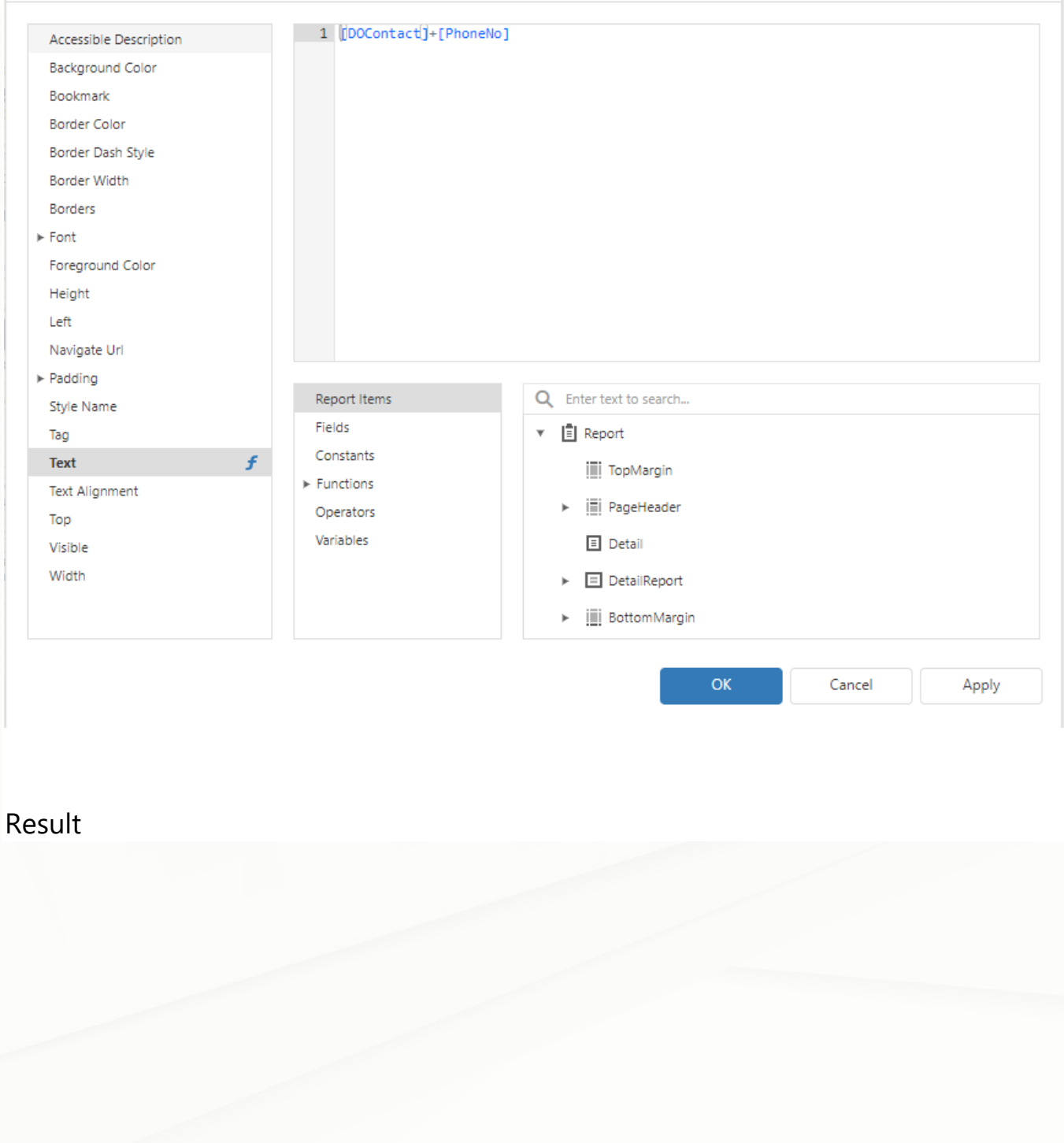

![](_page_5_Picture_3.jpeg)

![](_page_5_Picture_4.jpeg)

 $\times$ 

![](_page_6_Picture_30.jpeg)

![](_page_6_Picture_1.jpeg)

QNE Knowledge Base Empowers Your Business **Page | 7**

![](_page_7_Picture_33.jpeg)

AUTHORIZED SIGNATURE

Add Comma, Expression : [DOContact]+','+[PhoneNo]

![](_page_7_Picture_3.jpeg)

![](_page_7_Picture_4.jpeg)

![](_page_8_Picture_30.jpeg)

## Result

![](_page_8_Picture_31.jpeg)

![](_page_8_Picture_3.jpeg)

QNE Knowledge Base Empowers Your Business **Page | 9**

knowledge is power

![](_page_9_Picture_0.jpeg)

(o) SOF

QNE Knowledge Base Empowers Your Business **Page | 10**